## WIS# WISHAN'S V= #FDSVOOR FN#nrqilj x u% 6% vd # if h#dodww

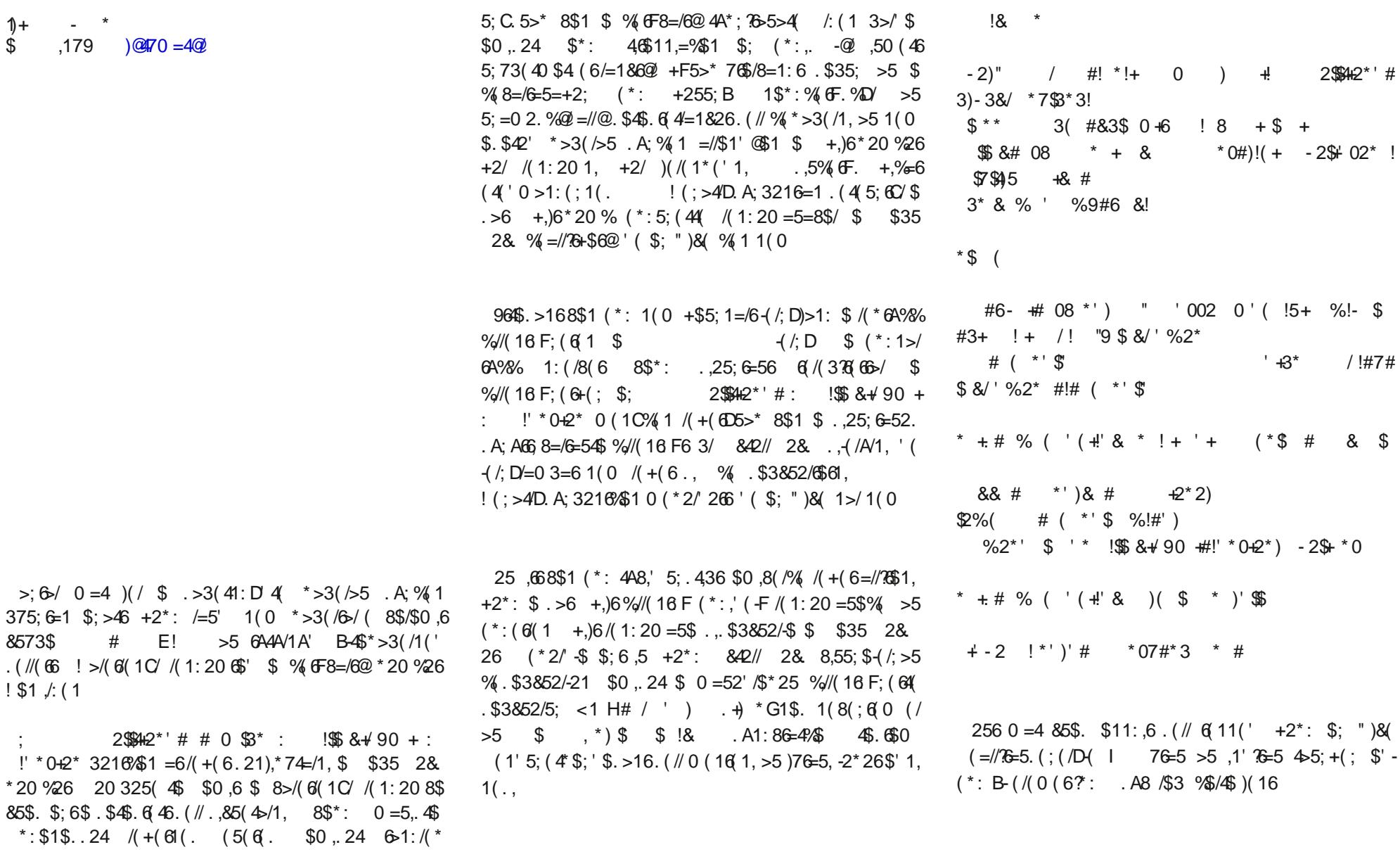

## ,179  $\$ ^\*\$; ,1(

 $\frac{1}{1}$ 

 $\pmb{\ast}$ 

 $\mathbb{S}^*$  (

 $$0 ($   $(*2$4 96$5)$ (5&43621 (964\$ 67/\$-' 215=\*2. \$ %//(16 F; (6+(; 20 0 \$1' 754/28\$/ %1. (: %2\$4 (964\$5  $4^*$  (4 21 /2  $*$  ,1

 $\frac{1}{2}$ ; ( / \$; (964=. \$ (/>4+(6D8> 8=//1\$. \$ . A8(6(; D) % -( /( 16 ( ; >5( '76=1